## INSTRUCTIONS FOR OBTAINING OVERLAPPING MEMBERSHIPS/PARTICIPATIONS UTILIZING THE DOUBLET FROM OU ANALYTICS DASHBOARD

The Doublet provides the count of overlapping memberships/participations between IEEE Societies, Technical Communities, Technical Councils, IEEE Consultants Network, Standards Association, Women in Engineering, and Young Professionals. Counts displayed represent the intersection between the two organizational units.

*NOTE:* The counts represent the memberships/participations who belong to the Societies/Councils/Communities/SIG selected and possibly others.

- 1. Log into OU Analytics using your IEEE Username and Password http://www.ieee.org/ouanalytics
- 2. From Landing Page, select Doublet

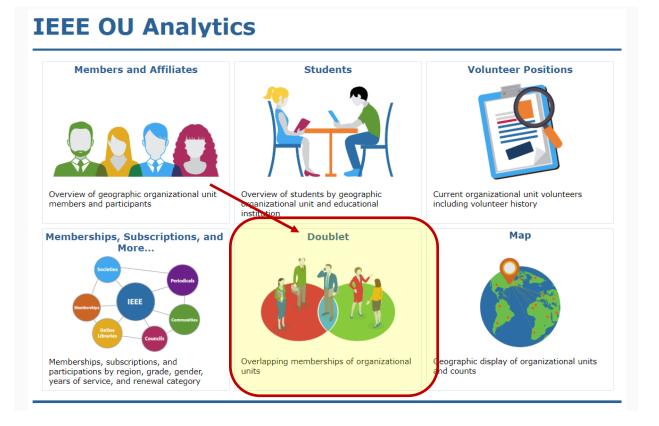

3. The Select Primary Product Type(s) and Select Secondary Product Type(s) will default to Memberships. If you would like to include Councils or Communities, click the appropriate boxes and then "Apply".

| Women in Engineering and Young Professionals                                                 | emberships/participations between IEEE Societies,<br>ls. Counts displayed represent the intersection betw<br>Product Type to view results. You can also filter for tw<br>interd in the researched | veen the two organiz | zational uni | its.    |   |       |  |
|----------------------------------------------------------------------------------------------|----------------------------------------------------------------------------------------------------|----------------------|--------------|---------|---|-------|--|
|                                                                                              |                                                                                                    |                      |              |         |   |       |  |
| Select Primary Product Type(s)                                                               | Select Secondary Product Type(s)                                                                                                    | Region               |              | Section |   | Grade |  |
| Memberships ▼<br>(All)<br>Community<br>Councils<br>✓ Memberships<br>Cancel Apply<br>CCONDARY |                                                                                                    | (All)     Member     |              | (AII)   | • | (All) |  |

- 4. Click white space on page to close filter box.
- The Select Primary Product Name(s) and Select Secondary Product Name(s) will default to "All". Under Select Primary Product Name(s), deselect "All" then select the Society/TC/SIG and click "Apply". Repeat for the Select Secondary Product Name(s). If needed, you can also apply the filters for Region, Section, Grade, and HKN Member.

## **IEEE OU Analytics**

## Doublet

This grid provides the count of overlapping memberships/participations between IEEE Societies, Technical Communities, Technical Councils, IEEE Consultants Network, Standards Association, Women in Engineering and Young Professionals. Counts displayed represent the intersection between the two organizational units. • Refine data by selecting Primary and Secondary Product Type to view results. You can also filter for two specific OUs by further selecting titles in both Primary and Secondary "Product Name" filters. • Download options are available by clicking "Download" in upper right corner. Select Primary Product Type(s) Select Secondary Product Type(s) Region
✓ (All) Section Grade Memberships ▼ (All) • (All) ٠ Select Primary Product Name(s) Select

(All) Member Select Secondary Product Name(s) IEEE Aerospace and Electronic Systems Society Membership IEEE Antennas and Propagation Society Membership IEEE Broadcast Technology Society Membership IEEE Circuits and Systems Society Membership IEEE Communications Society Membership IEEE Computational Intelligence Society Membership Computer Subership IEEE Computer Society Membership ectror ibility ship IEEE Consultants Network Membership IEEE Consumer Technology Society Membership Temp LEEE Vetwo IEEE Control Systems Society Membership IEEE Dielectrics and Electrical Insulation Society Membership Ш Ш IEEE Education Society Membership 251 101 415 26 108 159 203 73 177 424 183 134 180 IEEE Electromagnetic Compatibility Society Membership IEEE Electron Devices Society Membership 424 250 96 146 51 153 813 362 194 269 506 139 56 145 IEEE Electronics Packaging Society Membership IEEE Engineering in Medicine and Biology Society Membership IEEE Geoscience and Remote Sensing Society Membership

6. Click white space on page to close filter box.

7. The grid will update to display the selections.

|                                                                |                                             | ndary<br>uct Nam                                                   | e(s)                                            |                                                        |                                                             |                                                           |                                                                   |                                                    |                                         |                          |
|----------------------------------------------------------------|---------------------------------------------|--------------------------------------------------------------------|-------------------------------------------------|--------------------------------------------------------|-------------------------------------------------------------|-----------------------------------------------------------|-------------------------------------------------------------------|----------------------------------------------------|-----------------------------------------|--------------------------|
| Primary Product<br>Name(s)                                     | EEE Signal Processing<br>Society Membership | IEEE Society on Social<br>Implications of<br>Technology Membership | IEEE Solid-State Circuits<br>Society Membership | IEEE Standards<br>Association Individual<br>Membership | IEEE Systems, Man, and<br>Cybernetics Society<br>Membership | EEE Technology and<br>Engineering<br>Management Sodety M. | FEFE Ultrasorics,<br>Ferroelectrics, and<br>Frequency Control Sod | IEEE Vehicular<br>Technology Society<br>Membership | LEEE Women in<br>Engineering Membership | IEEE Young Professionals |
| IEEE Aerospace and<br>Electronic Systems<br>Society Membership | 911                                         | 52                                                                 | 153                                             | 125                                                    | 191                                                         | 144                                                       | 52                                                                | 286                                                | 437                                     | 939                      |
| IEEE Antennas and<br>Propagation Society<br>Membership         | 684                                         | 31                                                                 | 352                                             | 166                                                    | 66                                                          | 72                                                        | 107                                                               | 410                                                | 428                                     | 2,470                    |
| IEEE Broadcast<br>Technology Society<br>Membership             | 141                                         | 22                                                                 | 46                                              | 63                                                     | 22                                                          | 26                                                        | 12                                                                | 126                                                | 36                                      | 155                      |
| IEEE Circuits and<br>Systems Society<br>Membership             | 1,352                                       | 52                                                                 | 3,556                                           | 182                                                    | 194                                                         | 68                                                        | 110                                                               | 212                                                | 506                                     | 2,391                    |
| IEEE Communications<br>Society Membership                      | 3,843                                       | 190                                                                | 661                                             | 873                                                    | 304                                                         | 326                                                       | 94                                                                | 2,412                                              | 2,882                                   | 7,074                    |
| IEEE Computational<br>Intelligence Society<br>Membership       | 1,047                                       | 146                                                                | 157                                             | 153                                                    | 1,136                                                       | 121                                                       | 23                                                                | 205                                                | 616                                     | 1,894                    |
| IEEE Computer Society<br>Membership                            | 2,615                                       | 542                                                                | 1,125                                           | 976                                                    | 934                                                         | 589                                                       | 72                                                                | 1,397                                              | 6,601                                   | 5,296                    |
| IEEE Consultants<br>Network Membership                         | 408                                         | 138                                                                | 282                                             | 325                                                    | 179                                                         | 242                                                       | 40                                                                | 315                                                | 1,741                                   | 2,190                    |
| IEEE Consumer<br>Technology Society<br>Membership              | 351                                         | 77                                                                 | 188                                             | 137                                                    | 107                                                         | 112                                                       | 32                                                                | 187                                                | 259                                     | 427                      |

8. To save this view with the filters applied, click on "Vew: Original" in the upper left.

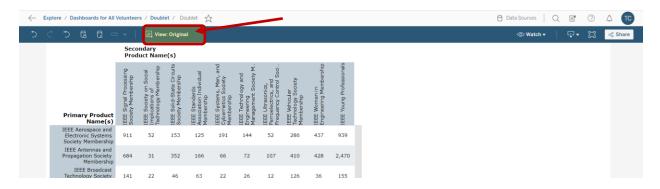

9. A dialogue box will open. Type in the name you would like this view saved as, then click "Save". If you would like this view displayed when you open this tab, click on the box next to "Make it my default".

| Custom Views                           | ×               |  |
|----------------------------------------|-----------------|--|
| Save Custom View                       |                 |  |
| Name this view                         |                 |  |
| Make it my default Make visible to oth | hers            |  |
|                                        | Save            |  |
| My Views                               |                 |  |
|                                        |                 |  |
| Nothing saved yet                      |                 |  |
| Other Views                            |                 |  |
| ✓ III Original (default)               | Tableau Extract |  |
|                                        |                 |  |

10. To Download, click on titles (Primary Product or Secondary Product), or somewhere within the table, then click on "Download" in upper right corner.

| ← Explore / Da | ashboards for All V                               | olunteer/                                | rs / Double                                                   | et / Do                                      | ublet 📩                                           |                                                        |                                                         |                                                                      |                                               |                                      |                        | 🖯 Data Sources 📔 📿 📑 | Δ    |
|----------------|---------------------------------------------------|------------------------------------------|---------------------------------------------------------------|----------------------------------------------|---------------------------------------------------|--------------------------------------------------------|---------------------------------------------------------|----------------------------------------------------------------------|-----------------------------------------------|--------------------------------------|------------------------|----------------------|------|
| C C C          | G G 🗅                                             | • •                                      | 네. View                                                       | v: Origina                                   | d                                                 |                                                        |                                                         |                                                                      |                                               |                                      |                        | © Watch ▼ 🖓 ▼ [ ]    | ∞8 S |
|                |                                                   | Seco<br>Prod                             | ndary<br>uct Name                                             | e(s)                                         |                                                   |                                                        |                                                         |                                                                      |                                               |                                      |                        |                      |      |
| Prin           | nary Product                                      | EE Signal Processing<br>Idety Membership | EE Society on Social<br>uplications of<br>chnology Membership | EE Solid-State Circuits<br>polety Membership | EE Standards<br>sociation Individual<br>embership | EE Systems, Man, and<br>bernetics Society<br>embership | EE Technology and<br>igineering<br>anagement Society M. | EE Ultrasori <i>cs,</i><br>rroelectrics, and<br>equency Control Soci | EE Vehicular<br>chnology Society<br>embership | EE Women in<br>Igineering Membership | EE Young Professionals |                      |      |
| Elect          | Aeros, ce and<br>tronic Systems<br>ety Membership | 911                                      | 52                                                            | 153                                          | 125                                               | 191                                                    | нш Z<br>144                                             | 52                                                                   | 286                                           | щ ш<br>437                           | 939                    |                      |      |
|                | Antennas and<br>agation Society<br>Membership     | 684                                      | 31                                                            | 352                                          | 166                                               | 66                                                     | 72                                                      | 107                                                                  | 410                                           | 428                                  | 2,470                  |                      |      |
|                | IEEE Broadcast<br>inology Society                 | 141                                      | 22                                                            | 46                                           | 63                                                | 22                                                     | 26                                                      | 12                                                                   | 126                                           | 36                                   | 155                    |                      |      |

11. Click on "Crosstab"

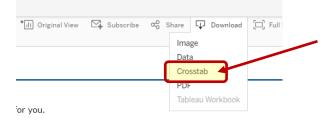

12. A box will open, select either Excel or CSV. The Excel option will download the data with merged fields. It is recommended to use CSV if you will be sorting the data. Click "Download"

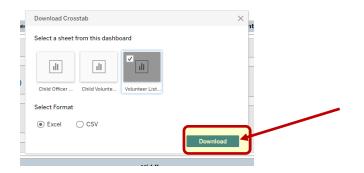

13. Your report will generate a csv file, you will need to "Open With" Excel

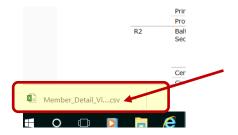

## 14. The report will populate all cells in Excel.

| A1 |            | • I >     | < 🗸       | f <sub>x</sub> Prin | nary Produ | ct Name(s) |           |            |           |          |           |             |        |
|----|------------|-----------|-----------|---------------------|------------|------------|-----------|------------|-----------|----------|-----------|-------------|--------|
|    | Α          | в         | С         | D                   | Е          | F          | G         | Н          | 1         | J        | К         | L           | м      |
| 1  | Primary P  | IEEE Sign | IEEE Soci | IEEE Solic          | IEEE Stan  | IEEE Syst  | IEEE Tech | IEEE Ultra | IEEE Vehi | IEEE Wor | IEEE Your | ng Professi | ionals |
| 2  | IEEE Aero  | 911       | 52        | 153                 | 125        | 191        | 144       | 52         | 286       | 437      | 939       |             |        |
| 3  | IEEE Ante  | 684       | 31        | 352                 | 166        | 66         | 72        | 107        | 410       | 428      | 2,470     |             |        |
| 4  | IEEE Broa  | 141       | 22        | 46                  | 63         | 22         | 26        | 12         | 126       | 36       | 155       |             |        |
| 5  | IEEE Circi | 1,352     | 52        | 3,556               | 182        | 194        | 68        | 110        | 212       | 506      | 2,391     |             |        |
| 6  | IEEE Com   | 3,843     | 190       | 661                 | 873        | 304        | 326       | 94         | 2,412     | 2,882    | 7,074     |             |        |
| 7  | IEEE Com   | 1,047     | 146       | 157                 | 153        | 1,136      | 121       | 23         | 205       | 616      | 1,894     |             |        |
| 8  | IEEE Com   | 2,615     | 542       | 1,125               | 976        | 934        | 589       | 72         | 1,397     | 6,601    | 5,296     |             |        |
| 9  | IEEE Cons  | 408       | 138       | 282                 | 325        | 179        | 242       | 40         | 315       | 1,741    | 2,190     |             |        |
| 10 | IEEE Cons  | 351       | 77        | 188                 | 137        | 107        | 112       | 32         | 187       | 259      | 427       |             |        |
| 11 | IEEE Cont  | 627       | 59        | 106                 | 123        | 731        | 97        | 30         | 313       | 311      | 2,191     |             |        |
| 12 |            |           |           |                     |            |            |           |            |           |          |           |             |        |
| 13 |            |           |           |                     |            |            |           |            |           |          |           |             |        |
| 14 |            |           |           |                     |            |            |           |            |           |          |           |             |        |
| 15 |            |           |           |                     |            |            |           |            |           |          |           |             |        |
| 40 | 1          |           |           |                     |            |            |           |            |           |          |           |             |        |